# Data Structure & Algorithm Basic Lab – week 1

#### Introduction

- C Programming practice in UNIX environment.
- Programming topics related to [Data Structures and Algorithms]
- Compiler: gcc
- Editor: Emacs, K-Developper.

### gcc syntax

- Parameter:
  - -Wall: turn on all alerts
  - -c: make object file
  - -o: name of output file
  - -g: debug information
  - -l: library
  - gcc -Wall hello.c -o runhello
  - ./runhello

## This week: Basic Data Structures and Algorithms

#### Topic:

- Array, String, Pointer Review
- Character based File operations in UNIX
- Programming Exercises

## **Array**

- A block of many variables of the same type
- Array can be declared for any type
  - E.g. int A[10] is an array of 10 integers.
- Examples:
  - list of students' marks
  - series of numbers entered by user
  - vectors
  - matrices

### Arrays in Memory

- Sequence of variables of specified type
- The array variable itself holds the address in memory of beginning of sequence
- Example:

```
double S[10]; ... 0 1 2 3 4 5 6 7 8 9 ...

S
```

 The k-th element of array A is specified by A[k-1] (0-based)

## Example - reverse

```
#include <stdio.h>
int main(void)
  int i, A[10];
  printf("please enter 10 numbers:\n");
   for(i=0; i<10; i++)
     scanf("%d", &A[i]);
  printf("numbers in reversed order:\n");
   for (i=9; i>=0; i--)
      printf("%d\n", A[i]);
  return 0;
```

#### **Exercise**

 Write a program that gets an input line from the user (ends with '\n') and displays the number of times each letter appears in it.

```
The output for the input line: "hello, world!"
```

```
The letter 'd' appears 1 time(s). The letter 'e' appears 1 time(s). The letter 'h' appears 1 time(s). The letter 'l' appears 3 time(s). The letter 'o' appears 2 time(s). The letter 'r' appears 1 time(s).
```

The letter 'w' appears 1 time(s).

Assume all inputs are lower-case!

```
#define ALPHABET LEN 26
int main(void)
   int i = 0,
   count[ALPHABET LEN] = {0};
  char c = ' \setminus 0';
  printf("Please enter a line of text: \n");
  /* Read in letter by letter and update the count array
  */
   c = qetchar();
  while (c != '\n' \&\& c >= 0)
      if (c \le 'z' \&\& c \ge 'a')
       ++count[c - 'a'];
      if (c \le 'Z' \&\& c \ge 'A')
       ++count[c - 'A'];
      c = getchar();
```

```
for (i = 0; i < ABC_LEN; ++i) {
    if (count[i] > 0)

    printf("The letter '%c' appears %d time(s).\n", 'a' + i,
        count[i]);
}
return 0;
}
```

## Exercise (20 minutes)

- Implement a function that accepts two integer arrays and returns 1 if they are equal, 0 otherwise
- Write a program that accepts two arrays of integers from the user and checks for equality

```
#include <stdio.h>
#define SIZE 5
int compare arrays(int arr1[], int arr2[], int size)
  int i = 0;
  for (i = 0; i < size; ++i)
      if (arr1[i] != arr2[i])
         return 0;
    /* if we got here, both arrays are identical */
    return 1;
```

```
int main(void)
  int input1[SIZE], input2[SIZE], i;
  printf("Please enter a list of %d integers:\n",
  SIZE);
  for (i = 0; i < SIZE; ++i) scanf("%d", &input1[i]);
  printf("Please enter another list of %d
  integers:\n", SIZE);
  for (i = 0; i < SIZE; ++i) scanf("%d", &input2[i]);
  if (compare arrays(input1, input2, SIZE) == 1)
     printf("Both lists are identical!\n");
  else
     printf("The lists are not identical...\n");
  return 0;
```

## Strings

- An array of characters
- Used to store text
- Another way to initialize:

```
char str[] = "Text";
```

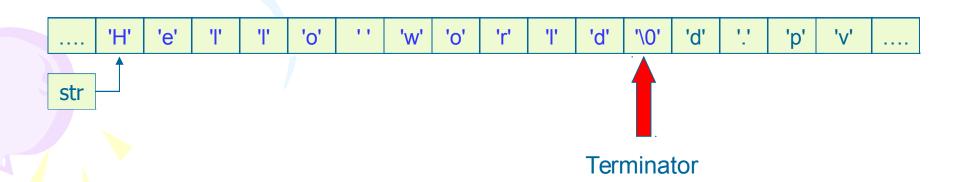

## String

- In order to hold a string of N characters we need an array of length N + 1
- So the previous initialization is equivalent to

```
char str[] = {'b', 'l', 'a', 'b', 'l',
'a', '\0'};
```

## String and character related function

getchar()
-c = getchar()
scanf
-scanf("%s", str);
gets()
- gets(str);

## String and character related function

#### **Exercise**

- write a function that:
  - gets a string and two chars
  - the functions scans the string and replaces every occurrence of the first char with the second one.
- write a program to test the above function
  - the program should read a string from the user (no spaces) and two characters, then call the function with the input, and print the result.
- example
  - input: "papa", 'p', 'm'
  - output: "mama"

```
void replace(char str[], char replace what,
                          char replace with)
    int i;
    for (i = 0; str[i] != '\0'; ++i)
        if (str[i] == replace what)
            str[i] = replace with;
```

```
#define STRING LEN 100
int main(void)
    char str STRING LEN + 1];
    char replace what, replace with, tmp;
    printf("Please enter a string (no spaces) \n");
    scanf("%100s", str);
    printf("Letter to replace: ");
    scanf(" %c", &replace what);
    do {tmp=getchar();} while (tmp!='\n');
    printf("Letter to replace with: ");
    scanf(" %c", &replace with);
    replace(str, replace what, replace with);
    printf("The result: %s\n", str);
    return 0;
```

#### Pointer - Declaration

```
type *variable_name;
```

- A pointer is declared by adding a
   \* before the variable name.
- Pointer is a variable that contains an address in memory.
- The address should be the address of a variable or an array that we defined.

#### **Pointers**

 Here ptr is said to point to the address of variable c

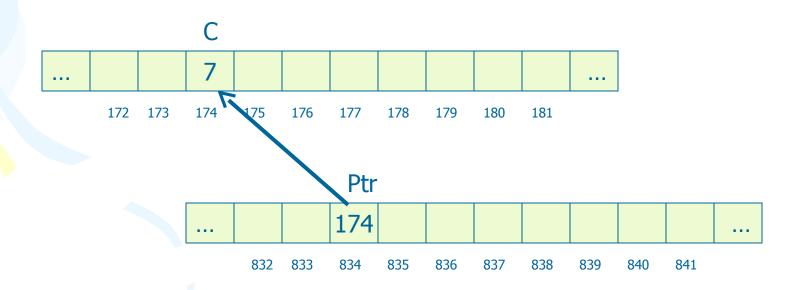

## Referencing and Dereferencing

```
int n;
int *iptr; /* Declare P as a pointer to int */
n = 7;
iptr = &n;
printf("%d", *iptr); /* Prints out '7'*/
*iptr = 177;
printf("%d", n); /* Prints out '177' */
iptr = 177; /* This is unadvisable!! */
```

#### **Exercises**

Write a function that accepts a double parameter and returns its integer and fraction parts.

Write a program that accepts a number from the user and prints out its integer and fraction parts, using this function.

```
void split(double num, int *int_part, double *frac_part)
{
   *int_part = (int)num;
   *frac_part = num - *int_part;
int main(void)
   double num, fraction;
   int integer;
   printf("Please enter a real number: ");
   scanf("%f", &num);
   split(num, &integer, &fraction);
   printf("The integer part is %d\n", integer);
   printf("The remaining fraction is %f\n", fraction);
   return 0;
```

#### **Exercise**

• Write a function with the prototype:

It replaces each appearance of c1 by
 c2 in the string str.

Do not use the [] operator!

Demonstrate your function with a program that uses it

```
void replace char(char *str, char c1, char c2)
    if (str == NULL)
        return;
    while (*str != '\0')
        if (*str == c1)
            *str = c2;
        ++str;
```

### Command line arguments

- Command line arguments are arguments for the main function
  - Recall that main is basically a function
  - It can receive arguments like other functions
  - The 'calling function' in this case is the operating system, or another program

## 'main' prototype

```
int main(int argc, char* argv[])
```

- When we want main to accept command line arguments, we must define it like this
  - argc holds the number of arguments that were entered by the caller
  - argv is an array of pointers to char an array of strings – holding the text values of the arguments
- The first argument is always the program's name

## 'main' prototype

int main(int argc, char\* argv[])

argc: 3

argv:

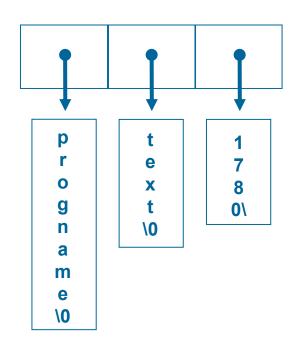

#### **Exercise**

- Write a program that accepts two numbers as command line arguments, representing a rectangle's height and width (as floating-point numbers).
- The program should display the rectangle's area and perimeter

```
int main(int argc, char* argv[])
    double width, height;
    if (argc != 3)
        printf("Wrong number of arguments!\n");
        return 1;
    width = atof(argv[1]);
    height = atof(argv[2]);
   printf("The rectangle's area is %f\n", width * height);
    printf("The rectangle's perimeter is %f\n",
              2 * (width + height));
    return 0;
```

#### Homework

- Write a command line program that calculates e<sup>x</sup> with the following syntax:
- E 50

## File Handling

 C communicates with files using a new datatype called a file pointer.

- File pointer:
  - references a disk file.
  - used by a stream to conduct the operation of the I/O functions.
- FILE \*fptr;

## 4 major operations

Open the file

Read from a file → program

Write to a file: Program → file

Close the file.

### Opening a file

- fopen() function.
- FILE \*fopen(const char \*filename, const char \*mode);

```
FILE *fptr;
if ((fptr = fopen("test.txt", "r")) ==
   NULL) {
    printf("Cannot open test.txt file.\n");
    exit(1);
}
```

## Opening a file

- filename: name of the file.
  - It can be a string literal: "data.txt"
  - It may contain the full path of the file:
    "/root/hedspi/CProgrammingBasic/Lab1/data.txt"
  - It may be a character array that contains the file name:
     char file\_name[] = "junk.txt";
- **NOTE:** If the file path is not specified, the file is located in the same folder as the C program.

## Mode for text file

| mode | Description                                          |
|------|------------------------------------------------------|
| "r"  | opens an existing text file for reading.             |
| "w"  | creates a text file for writing.                     |
| "a"  | opens an existing text file for appending.           |
| "r+" | opens an existing text file for reading or writing.  |
| "w+" | creates a text file for reading or writing.          |
| "a+" | opens or create an existing text file for appending. |

# Mode for binary file

| mode  | Description                                            |
|-------|--------------------------------------------------------|
| "rb"  | opens an existing binary file for reading.             |
| "wb"  | creates a binary file for writing.                     |
| "ab"  | opens an existing binary file for appending.           |
| "r+b" | opens an existing binary file for reading or writing.  |
| "w+b" | creates a binary file for reading or writing.          |
| "a+b" | opens or create an existing binary file for appending. |

# Closing a file

 The fclose command can be used to disconnect a file pointer from a file.

int fclose(FILE \*stream);

## Example: File Open and Close

```
1: /* Opening and closing a file */
2: #include <stdio.h>
3:
4: enum {SUCCESS, FAIL};
5:
6: main(void)
7: {
8:
    FILE *fptr;
9:
     char filename[]= "haiku.txt";
     int reval = SUCCESS;
10:
11:
12:
      if ((fptr = fopen(filename, "r")) == NULL){
13:
        printf("Cannot open %s.\n", filename);
        reval = FAIL;
14:
15:
      } else {
16:
        printf("The value of fptr: 0x%p\n", fptr);
17:
        printf("Ready to close the file.");
        fclose(fptr);
18:
19:
20:
21:
      return reval;
22: }
```

## Reading and Writing Disk Files

- In C, you can perform I/O operations in the following ways:
  - Read or write one character at a time.
  - Read or write one line of text (that is, one character line) at a time.
  - Read or write one block of characters at a time.

# Character based file operations in UNIX

Read or write one character at a time.

- Character input and outputfgetc() and fputc()
- int fgetc(FILE \*stream);
- int fputc(int c , FILE \*stream);

### Exercise F1

- Create a text file name lab1.txt with the content as you want.
- Write a program to read from a text file one character at a time, then write it to a new file with the name lab1w.txt

```
#include <stdio.h>
enum {SUCCESS, FAIL};
void CharReadWrite(FILE *fin, FILE *fout)
  int c;
  while ((c=fgetc(fin)) != EOF) {
  fputc(c, fout); /* write to a file */
 putchar(c);
  /* display character on the screen */
```

```
enum {SUCCESS, FAIL};
main(void) {
  FILE *fptr1, *fptr2;
  char filename1[]= "lab1a.txt";
  char filename2[]= "lab1.txt";
  int reval = SUCCESS;
  if ((fptr1 = fopen(filename1, "w")) == NULL) {
      printf("Cannot open %s.\n", filename1);
      reval = FAIL;
   } else if ((fptr2 = fopen(filename2, "r")) == NULL) {
      fclose(fptr1);
        printf("Cannot open %s.\n", filename2);
        reval = FAIL;
   } else {
      CharReadWrite(fptr2, fptr1);
      fclose(fptr1);
      fclose(fptr2);
  return reval;
```

## Home work

 Write the command cp by your self to copy a text file to another

mycp a1.txt a2.txt

# Exercise (cont)

- Write a program to read sentences from a specified file one character at a time.
- Each capital letter is converted into a lower-case letter, and each lower-case letter is converted into a capital letter. The new sentence is then written into another file.
- Note that you must output numbers, the signs as they are.

 Just modify the function CharReadWrite and character manipulate functions in <ctype.h>

```
void CharReadWrite(FILE *fin, FILE *fout)
  int c;
  while ((c=fgetc(fin)) != EOF) {
  if (islower(c)) c=toupper(c);
  else if (isupper(c)) c=tolower(c);
  fputc(c, fout); /* write to a file */
  putchar(c);
  /* display character on the screen */
```

# Read or write one line at a time.

- Two functions: fgets() and fputs()
- char \*fgets(char \*s, int n, FILE \*stream);
  - s references an array that is used to store characters
  - n specifies the maximum number of array elements.
- fgets() function can read up to n-1 characters, and can append a null character after the last character fetched, until a newline or an EOF is encountered.

# Read or write one line at a time.

- int fputs(const char \*s, FILE \*stream);
- s: array that contains the characters to be written to a file
- return value
  - 0 for success
  - non zero in case of fail.

## **Exercise**

 Redo the exercise F1 but the program will read and write one character line at a time.

```
#include <stdio.h>
enum {SUCCESS, FAIL, MAX LEN = 81 };
void LineReadWrite(FILE *fin, FILE
 *fout)
 char buff[MAX LEN];
 while (fgets(buff, MAX LEN, fin) !=
 NULL) {
  fputs (buff, fout);
  printf("%s", buff);
```

```
main(void) {
  FILE *fptr1, *fptr2;
  char filename1[]= "lab1a.txt";
  char filename2[]= "lab1.txt";
  int reval = SUCCESS;
  if ((fptr1 = fopen(filename1, "w")) == NULL) {
     printf("Cannot open %s.\n", filename1);
      reval = FAIL;
  } else if ((fptr2 = fopen(filename2, "r")) == NULL) {
  printf("Cannot open %s.\n", filename2);
  reval = FAIL;
  } else {
     LineReadWrite(fptr2, fptr1);
     fclose(fptr1);
     fclose(fptr2);
  return reval;
```

## **Exercise**

- Write a program named mycat that read and display on the screen the content of a given file. The command can take 1 or 2 arguments
- cat <filename> : display content to the end
- cat <filename> -p : view page by page.

# Read and write formated text

- int fscanf( FILE \*stream, const char \*format, ...);
  - This function works like scanf except that it read from a file stream.

- int fprintf(FILE \*stream, const char \*format, ...);
  - The only difference between fprintf and printf is that fprintf can redirect output to a particular stream.

## Homework

- Write a program to read a text file created with emacs. Put a line number to the head of the line and output the contents of the file to the standard output. A text file name can be specified as the argument to the program.
- For example, the following content of a text file This is sample file.
   Hello!
- is output as follows.
  - 1 This is sample file.
  - 2 Hello!

### Home work

Write a program to compare two files given as the command parameters and indicates:

- the first line where they differ(line numbers).
- all lines where they differ.

# See you next time